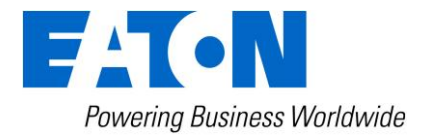

# Eaton Intelligent Power® Protector

Installation prerequisites

# **Installation Prerequisites**

## **1 On the System Hosting « Intelligent Power® Protector »**

### **1.1 Supported Operating Systems:**

Intelligent Power® Protector can be installed on many systems, please refer to the Eaton compatibilities files:

[http://pqsoftware.eaton.com/install/common/eaton\\_os\\_compatibilities\\_aa.pdf](http://pqsoftware.eaton.com/install/common/eaton_os_compatibilities_aa.pdf)

The Linux package is based on standard Linux mechanisms and therefore can be installed and used with other Linux distributions. Feedbacks / test or bug reports are welcome at EATON Support email address: (contact technical at eaton.com).

The Eaton compatibilities files

[http://pqsoftware.eaton.com/install/common/eaton\\_os\\_compatibilities\\_aa.pdf](http://pqsoftware.eaton.com/install/common/eaton_os_compatibilities_aa.pdf) shows the compatibility between Intelligent Power® Protector and many Linux operating system.

### **1.2 Software compatibility limitations:**

To avoid network or serial port access conflicts, you can not install the Intelligent Power Protector on a machine that also hosts:

- the Eaton Intelligent Power Manager (or Eaton Enterprise Power Manager)
- the Eaton Network Shutdown Module
- the Network Management Proxy
- Personal Solution Pac
- **EXEC** LanSafe and LanSafe Web View
- Netwatch

#### **1.3 Standby configuration (Windows):**

In Configuration Panel -> Power Option properties:

- You must unselect the Standby configuration of your Operating System to be compliant with the Intelligent Power Protector. With the standby configuration checked your system is not protected.
- If you want to save energy, please prefer the hibernate feature.

#### **1.4 Driver installation**

IPP installs all the necessary drivers (for USB communication). If Windows Operating System wants to install a driver from "Windows Update", you can cancel this process.

## **2 On the System that Displays Web-based Graphical User Interface**

The Eaton Intelligent Power**®** Protector graphical interface can be accessed remotely using a simple Web browser. Access to this interface can be secured through SSL connection and is also secured through Login & password.

The Intelligent Power<sup>®</sup> Manager graphical interface has been tested with:<br>
Google Chrome

- Google Chrome
- Mozilla Firefox<br>• Microsoft Interr
- Microsoft Internet Explorer 7+ (\*)

For optimal performance, Google Chrome or Firefox is recommended.

(\*) IE6 should work, however, performance is limited

For good performance Internet Explorer 9 or any later version are recommended.